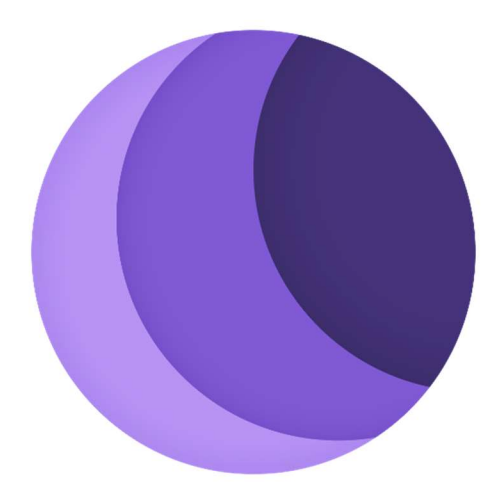

## Lunar Capstone Research Report

Akash Desai, Alan Wu, Austin Sun, Gary Yong, James Lee

# Table of Contents

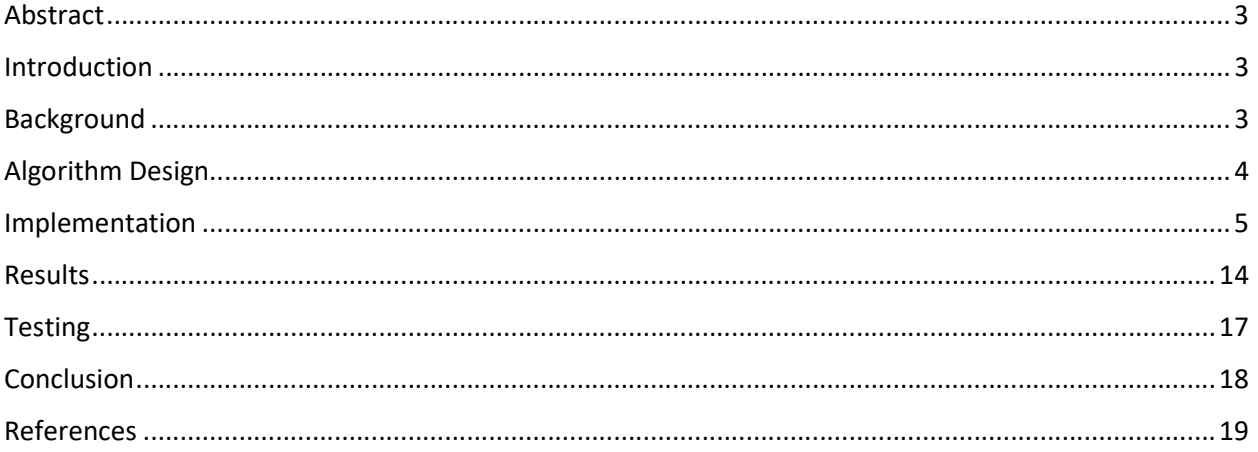

## Abstract

This study investigated the practicality of using multivariate statistical analysis for the development of a portfolio for crypto assets. The algorithm used in this experiment is an iterative process of creating 1,000 unique portfolios and returning the optimal set of solutions. The model considers the varying risk preferences of investors and returns the leading portfolio from each of the five risk levels. Because of the randomness occurring at each iteration, we conducted a series of tests to obtain the range of expected return and drawdown of portfolios at each risk level. After 20 trials, we observed that the drawdown over the past 12 months ranged between -59.40% and -49.28%, with the average drawdown equal to -53.50%. The historical 1-year return showed larger deviations, ranging between +66.76% and +197.08%, with average return of +116.97%. Peak return ranged between +155.93% and +386.93%, with average return of +250.78%. Observations show that there is more variability among 1-year and peak returns, while drawdown is generally consistent for all risk levels. The results of this study suggest that increasing volatility tends to amplify the magnitude of a portfolio's positive return but does not have a significant impact during periods of decline.

## Introduction

This research report outlines the design approaches and methods used for implementing the cryptocurrency portfolio builder tool. There will be a brief explanation on the foundation of our research on risk analysis and portfolio diversification. Following the background, the algorithm design will go through a summarized flow of the entire process, starting with data gathering and ending on how the output of the algorithm will be presented to the user. The implementation section of the report contains a step-by-step walkthrough of the program and the techniques used for statistical analysis and data transformation. The report will be concluded by a visualization of the comparison between various portfolios and a discussion on the feasibility and efficiency of the presented algorithm.

## Background

The fundamental basis of the solution utilizes modern portfolio theory (MPT), a mathematical algorithm that seeks to maximize the return of an investment portfolio with minimal risk. MPT was initially introduced in 1952 by American economist Harry Markowitz and has been widely used ever since due to its flexibility with balancing various portfolio asset types and interpretability of risk analysis.

MPT, also known as mean-variance analysis, analyzes the expected return and standard deviation of portfolios using historical data of the assets included. It allows investment decisions to be made by considering the risk and return of each portfolio and choosing on the optimal solution.

From a pool of over 10,000 assets, we use a ranking model that considers not only the historical returns of assets, but also the technology stack, general sentiment, market adoption, asset performance, and liquidity to rank and pick the candidates. The following experiment uses multivariate mean-variance analysis to analyze the historical daily returns and the interrelationship between 17 crypto assets that are currently the most highly rated on the ranking system. Namely, this study will analyze and generate a diversified portfolio of Aave (AAVE), Cardano(ADA), Axie Infinity (AXS), Bitcoin (BTC), Curve DAO Token (CRV), Polkadot (DOT), Ethereum (ETH), FTX Token (FTT), Kyber Network Crystal v2 (KNC), Chainlink (LINK), Litecoin (LTC), Polygon (MATIC), The Sandbox (SAND), Uniswap (UNI), Stellar (XLM), XRP (XRP), and Tezos (XTZ).

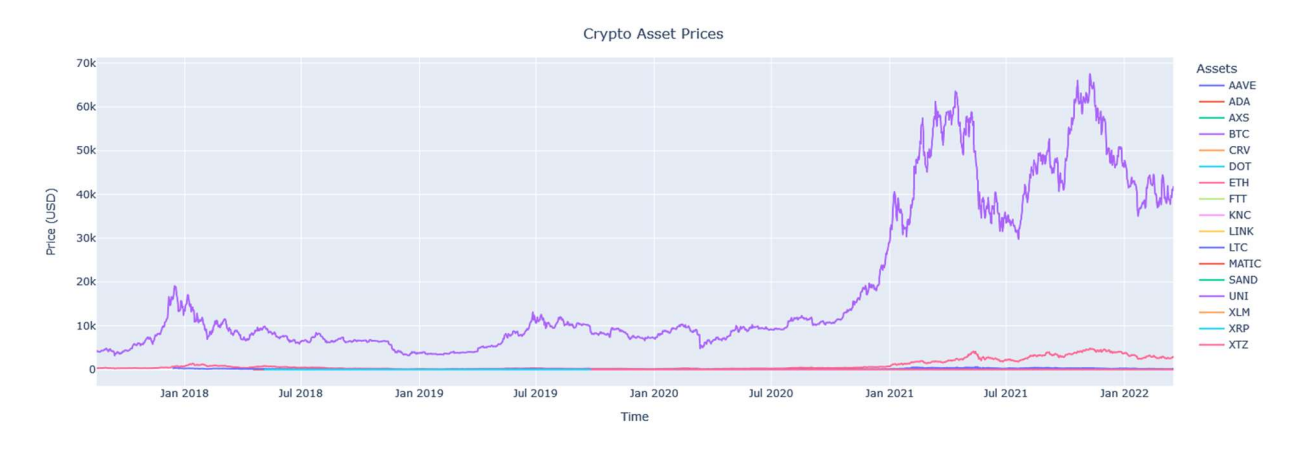

Figure 1. Historical Prices of Crypto Assets

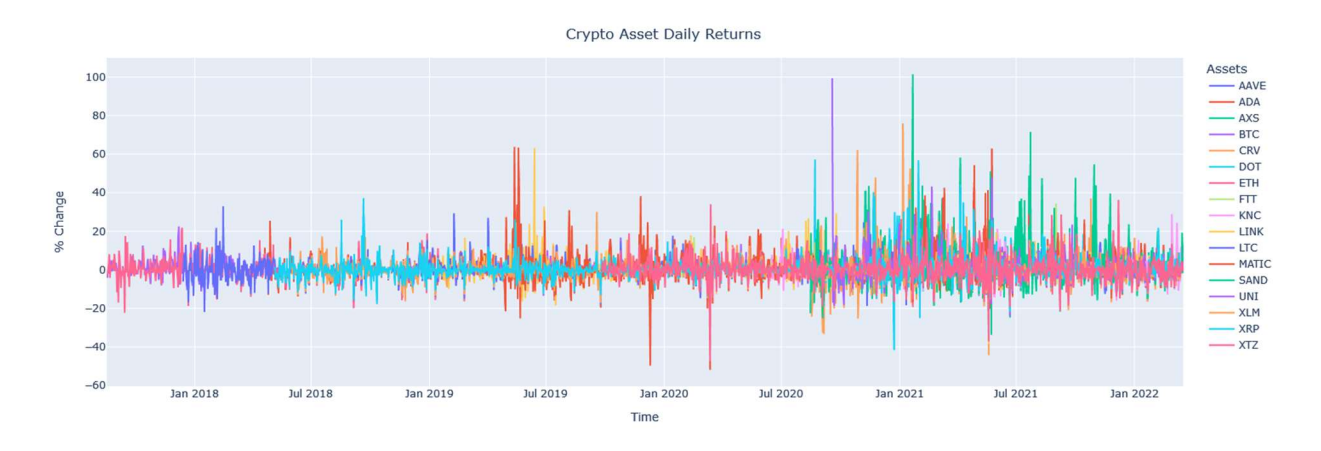

Figure 2. Historical Daily Returns of Crypto Assets

## Algorithm Design

The algorithm is designed with a focus on efficiency and simplicity. However, it is effective in determining the expected return and volatility of each portfolio. The initial step is to obtain the daily closing prices of each asset and aggregating the values to get monthly returns. We have set a monthly geometric decay of 5% to put more weight on recent data. Figure 2 is an overview of the past several years of daily returns for each of the 17 assets. The primary reason for putting less weight on older data is in consideration of the declining volatility and stabilizing conditions of the crypto market. However, it is important to note that fundamentals may change at any point and require a modification of the current model.

The weighted average return for each asset is obtained and used to derive additional measures such as standard deviation, correlation, and covariance. These measures are used as intermediate steps of the process of calculating expected portfolio return and standard deviation, which are the two attributes of a given portfolio that allow us to determine optimality.

Obtaining the optimal portfolio requires an iterative process through random number generation. Through a series of tests, we have decided to set the number of generated portfolios to 1000, in consideration of runtime. Our algorithm uses random numbers to produce allocation weights of assets in each iteration. In other words, a unique portfolio is created in every iteration. The unique weights of each portfolio's assets are then used to determine the associated risk and expected return of the portfolio.

One important point to consider is a specific user's risk tolerance. A risk-averse investor will likely favour a portfolio with minimal risk even though its expected return is comparably low. On the other hand, a risk-tolerant investor may prefer an aggressive portfolio with high risk and high return. Taking this into account, we have decided to implement risk buckets that are separated by volatility ranges. Following the iterations, the randomly generated portfolios are assigned to one of the five risk buckets based on portfolio standard deviation.

The last step of the algorithm is the decision-making process. For each risk bucket, we obtain the Sharpe ratios of each portfolio within. The Sharpe ratio is a type of measurement using the excess return of an investment and the underlying volatility, indicating the relative performance of the given portfolio. The portfolios are then ranked based on Sharpe ratio in descending order to rearrange the choices in each bucket. Finally, the top portfolio in each risk bucket is selected as the optimal solution for the given risk level. On the application interface, the user will be suggested with one of the five portfolios depending on his or her risk preference.

#### Implementation

A custom function is used to fetch the daily closing prices of all the assets. The resulting data frames is concatenated into one single data frame to be used for the remainder of the algorithm.

```
years = 5start = datetime.today() - relativedelta(years=years)
dfs = []for x in assets: 
try: the contract of the contract of the contract of the contract of the contract of the contract of the contract of the contract of the contract of the contract of the contract of the contract of the contract of the contr
       dfs.append(ohlcv(start, x, '1d')) 
    except: 
      pass
data = pd.concat(dfs, axis=1)data = data.reindex(sorted(data.columns), axis=1) 
data = data[-1]
```
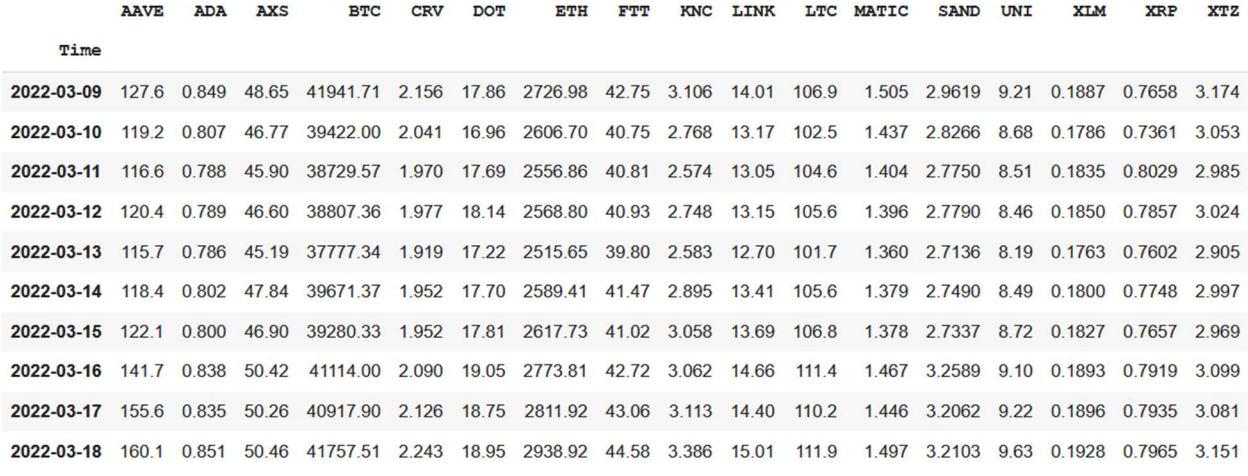

Figure 3. Recent Closing Prices of Assets

With the closing prices saved to the data frame, the daily and monthly returns are calculated with the respective decay rates.

```
# Monthly decay rate
m_decay_rate = 0.05
```

```
# Get number of months since start date
```
def get months(start date): end\_date = date.today() years = end\_date.year - start\_date.year months = end date.month - start date.month return years \* 12 + months

```
monthly closes = data.resample('M').last() # Resample daily returns to monthly
monthly_returns = monthly_closes.pct_change() # Monthly returns
monthly returns = monthly returns.apply(lambda x: x * (1-
m_decay_rate) ** get_months(x.name), axis=1) # Monthly returns with decay
```
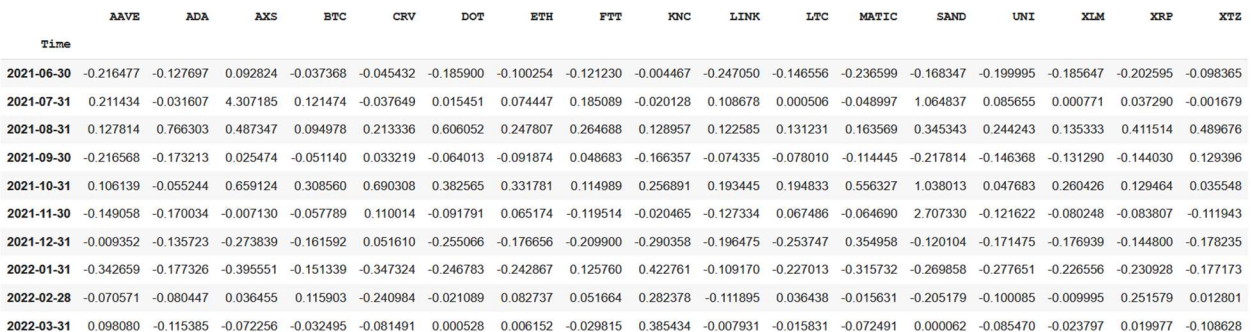

Figure 4. Recent Monthly Returns

There are two methods of determining the monthly standard deviation of a portfolio. The first method uses daily returns to initially obtain the daily standard deviation and then scale and transform the result into monthly standard deviation. The second method uses monthly returns to directly calculate the monthly standard deviation. To improve the accuracy and precision of standard deviation estimations, the first method is chosen.

```
# Daily decay rate
d decay rate = 1 - (1-m decay rate)**(1/30)
# Get number of days since start date
def get days(start date):
 end date = date.today()diff = end date - start date.date()
  return diff.days 
daily returns = data.pct change() # Daily returns
daily returns = daily returns.apply(lambda x: x * (1-d de-
cay rate) ** get days(x.name), axis=1) # Daily returns with decay
```
AAVE **ADA AXS BTC** CRV **DOT** ETH **FTT** KNC LINK LTC. **MATIC SAND**  $UNT$ **XTM XRP**  $X<sub>T</sub>Z$ Time 2022-03-09 0.048589 0.057709 0.047306 0.081642 0.058552 0.051645 0.057727 0.052914 0.013173 0.070015 0.060629 0.039471 0.047026 0.044710 0.088125 0.061622 0.053653 2022-03-10 -0.064936 -0.048798 -0.038118 -0.059260 -0.052615 -0.049707 -0.043508 -0.046148 -0.107343 -0.059143 -0.040601 -0.044569 -0.045060 -0.056764 -0.052797 -0.038256 -0.037604 2022-03-11 -0.021553 -0.023264 -0.018380 -0.017356 -0.034373 0.042530 -0.018892 0.001455 -0.069253 -0.009003 0.020244 -0.022691 -0.018038 -0.019352 0.027109 0.089669 -0.022008 2022-03-12 0.032257 0.001256 0.015095 0.001988 0.003517 0.025178 0.004622 0.002910 0.066909 0.007585 0.009463 -0.005640 0.001427 -0.005815 0.008091 -0.021204 0.012932 2022-03-13 -0.038704 -0.003770 -0.030000 -0.026316 -0.029088 -0.050285 -0.020514 -0.027373 -0.059533 -0.033929 -0.036617 -0.025568 -0.023333 -0.031643 -0.046627 -0.032179 -0.039017 2022-03-14 0.023177 0.020217 0.058242 0.049795 0.017079 0.027685 0.029121 0.041674 0.119967 0.055524 0.038087 0.013875 0.012956 0.036380 0.020844 0.019075 0.031454 2022-03-15 0.031090 -0.002481 -0.019548 -0.009807 0.000000 0.006183 0.010881 -0.010796 0.056016 0.020773 0.011305 -0.000721 -0.005537 0.026952 0.014923 -0.011685 -0.009295 2022-03-16 0.159976 0.047338 0.074797 0.046522 0.070455 0.069386 0.059421 0.041302 0.001304 0.070613 0.042924 0.064366 0.191465 0.043429 0.036001 0.034100 0.043636 2022-03-17 0.097927 -0.003574 -0.003168 -0.004762 0.017195 -0.015721 0.013716 0.007945 0.016627 -0.017705 -0.010754 -0.014290 -0.016143 0.013164 0.001582 0.002017 -0.005798 2022-03-18 0.028920 0.019162 0.003979 0.020519 0.055033 0.010667 0.045165 0.035300 0.087697 0.042361 0.015426 0.035270 0.001279 0.044469 0.016878 0.003781 0.022720

Figure 5. Recent Daily Returns

The following code snippet uses the information on daily and monthly returns to generate the weighted average monthly return and monthly standard deviation of all 17 assets. Using these two values and a risk-free rate of 0.1%, the Sharpe ratio can be determined.

Monthly Standard Deviation (30-day approximation):

$$
\sigma = \sqrt{\frac{\sum (x_i - \mu)^2}{N} \cdot \sqrt{30}}
$$

 $x_i =$  Individual daily return

 $\mu$  = Average daily return

 $N =$  Number of data points

Sharpe Ratio:

$$
S = \frac{E[R_p - R_f]}{\sigma_p}
$$

 $R_p =$  Portfolio return

 $R_f$  = Risk-free rate

 $\sigma_p$  = Standard deviation of portfolio

```
avg_return = monthly_returns.mean() # Average monthly return 
std dev = daily returns.std()*np.sqrt(30) # Monthly standard deviation
risk_free_rate = 0.001 # risk-free rate (0.1%)
ret_vol_sr = pd.concat([avg_return, std_dev], axis=1) 
ret vol sr.columns = ['return','volatility']
ret_vol_sr['sharpe_ratio'] = ret_vol_sr.apply(lambda x: (x['return'] - risk_free_rate)
/x['volatility'], axis=1) # Calculate Sharpe ratio
ret vol sr = ret vol sr.applymap(lambda x: round(x,6))
```

|              | return        | volatility | sharpe ratio |
|--------------|---------------|------------|--------------|
| <b>AAVE</b>  | 0 0 9 4 7 0 6 | 0 254948   | 0 367549     |
| <b>ADA</b>   | 0.052682      | 0 144722   | 0.357112     |
| <b>AXS</b>   | 0460164       | 0376987    | 1 217985     |
| <b>BTC</b>   | 0 021261      | 0.088869   | 0 227992     |
| <b>CRV</b>   | 0.082040      | 0.319267   | 0 253833     |
| <b>DOT</b>   | 0.063860      | 0 245021   | 0 256549     |
| <b>ETH</b>   | 0.034104      | 0.113529   | 0.291593     |
| <b>FTT</b>   | 0 0 7 9 7 1 1 | 0167896    | 0468804      |
| <b>KNC</b>   | 0.073537      | 0.238893   | 0 303636     |
| LINK         | 0.048228      | 0178289    | 0.264898     |
| <b>LTC</b>   | 0.010973      | 0128737    | 0077466      |
| <b>MATIC</b> | 0.177395      | 0 240925   | 0 732158     |
| <b>SAND</b>  | 0.341892      | 0.367587   | 0.927378     |
| <b>UNI</b>   | 0.060114      | 0 267496   | 0.220989     |
| <b>XLM</b>   | 0 022310      | 0.152623   | 0139628      |
| <b>XRP</b>   | 0.044962      | 0.163174   | 0.269417     |
| XTZ          | 0.026338      | 0.210980   | 0.120099     |

Figure 6. Weighted Return, Volatility, and Sharpe Ratio of All Assets

To begin the iterations, there is one more piece of information that is required. The covariance matrix allows us to calculate portfolio variance. It will be used in conjunction with randomly generated weights on each iteration.

Covariance:

$$
Cov(X,Y) = \frac{\sum (X_i - \overline{X})(Y_i - \overline{Y})}{N}
$$

 $X_i =$  Individual return of asset X

 $\bar{X}$  = Average return of asset X

 $Y_i =$  Individual return of asset Y

 $\overline{Y}$  = Average return of asset Y

 $N =$  Number of data points

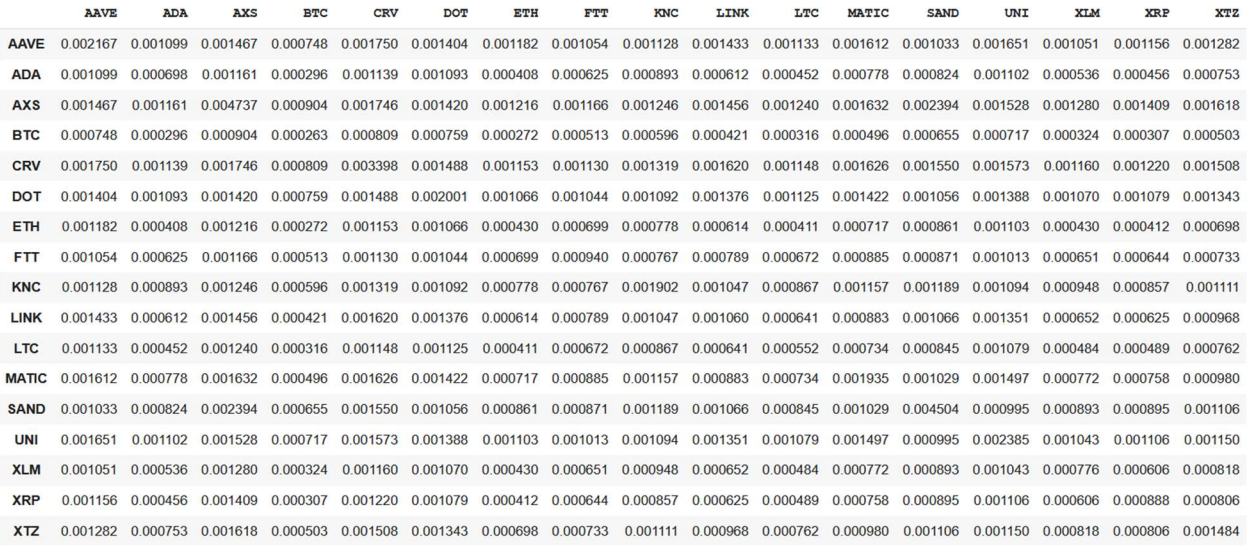

Figure 7. Covariance Matrix of Assets

Portfolio variance:

$$
\sigma_p^2 = \sum_{i=1}^n \sum_{j=1}^n w_i w_j Cov(a_i, a_j)
$$

$$
w_i = \text{Weight of Asset i}
$$

 $a_i$  = Asset i

Before running the iterations, we first initialize empty lists to store the associated measures for each portfolio created in the loop.

port\_weights = [] # Asset weights port\_returns = [] # Portfolio return port std dev =  $[]$  # Portfolio standard deviation port sharpe ratio =  $[]$  # Portfolio Sharpe ratio

num ports =  $1000$  # Number of iterations

Data preparation is now complete and the algorithm now proceeds to the iteration stage.

```
for port in range(num ports):
  weights = np.random.random(len(assets)) # Generate 10 random numbers between 0 and 1
  weights = weights/np.sum(weights) # Divide each random number by sum to make 100% co
mposition
 port weights.append(weights)
 curr return = np.dot(weights, avg_return) # Portfolio average return
 port returns.append(curr return)
 var = cov matrix.mul(weights, axis=0).mul(weights, axis=1).sum().sum() # Portfolio v
ariance
  std dev = np.sqrt(var) * np.sqrt(30) # Portfolio standard deviation
 port std dev.append(std dev)
 sharpe ratio = (curr return - risk free rate)/std dev # Portfolio Sharpe ratio
 port sharpe ratio.append(sharpe ratio)
```
The results are concatenated into one large data frame as shown below. Each row displays the precise allocations for each asset, as well as the portfolio's expected return, volatility, and Sharpe ratio.

```
df = pd.DataFrame(port_weights, columns=assets) 
df['return'] = port_returns 
df['volatility'] = port_std_dev 
df['sharee ratio'] = port share ratiodf = df.appendymap(lambda x: round(x, 6))
```
LINK LTC MATIC XTZ return volatility sharpe\_ratio AAVE ADA **AXS BTC** CRV DOT ETH FTT KNC **SAND** UNI **XLM**  $XRP$ 0 0.062402 0.057640 0.066888 0.051177 0.016340 0.052098 0.060022 0.106883 0.068769 0.054971 0.064566 0.061181 0.071861 0.031067 0.066572 0.075271 0.012290 0.107630 0.170651 0.624844 1 0.095227 0.070427 0.001873 0.132015 0.079172 0.000709 0.017756 0.087062 0.054951 0.015549 0.086203 0.029303 0.116859 0.031794 0.037306 0.096978 0.046815 0.089709 0.167505 0.529586 2 0.036288 0.033236 0.094062 0.078325 0.107818 0.026112 0.042837 0.045700 0.090581 0.090893 0.087371 0.002754 0.021154 0.057523 0.064431 0.070687 0.050227 0.094875 0.178838 0.524915 3 0.069736 0.077032 0.003886 0.085820 0.032080 0.077241 0.074959 0.014699 0.043589 0.013104 0.025190 0.104383 0.070215 0.099761 0.041883 0.077244 0.069178 0.085331 0.172635 0.488490 4 0.056734 0.107871 0.032675 0.074476 0.033048 0.108715 0.080831 0.031288 0.050733 0.050430 0.022028 0.062481 0.108542 0.007898 0.072627 0.021230 0.078393 0.102292 0.173631 0.583375 995 0.005048 0.012031 0.071350 0.052796 0.082772 0.031306 0.067499 0.107483 0.097217 0.100655 0.010776 0.045615 0.123833 0.025565 0.096603 0.032671 0.036780 0.123407 0.181751 0.673489 996 0.031558 0.069321 0.050971 0.064215 0.092882 0.064114 0.074349 0.060099 0.086984 0.065514 0.060673 0.081667 0.051996 0.028071 0.088625 0.022938 0.006022 0.097843 0.174725 0.554257 997 0.010609 0.085974 0.057523 0.083039 0.089535 0.083612 0.062914 0.067406 0.042436 0.056070 0.106236 0.058218 0.030564 0.021650 0.049546 0.008533 0.086136 0.086800 0.111430 0.500496 998 0.107199 0.116120 0.004087 0.088147 0.122123 0.021665 0.116353 0.049043 0.042336 0.013783 0.055691 0.098053 0.055988 0.031689 0.000135 0.000836 0.076752 0.084197 0.175598 0473792 999 0.011581 0.105564 0.001890 0.023761 0.088104 0.099040 0.065887 0.116603 0.075091 0.060506 0.093729 0.002721 0.111518 0.019365 0.069991 0.043866 0.010781 0.086188 0.171480 0.496779 1000 rows × 20 columns

Figure 8. Portfolio Allocations, Expected Return, Volatility, and Sharpe Ratio

The following scatterplot shows the distribution of the randomly generated portfolios across varying ranges of standard deviation and expected return on the monthly scale.

Risk vs. Return

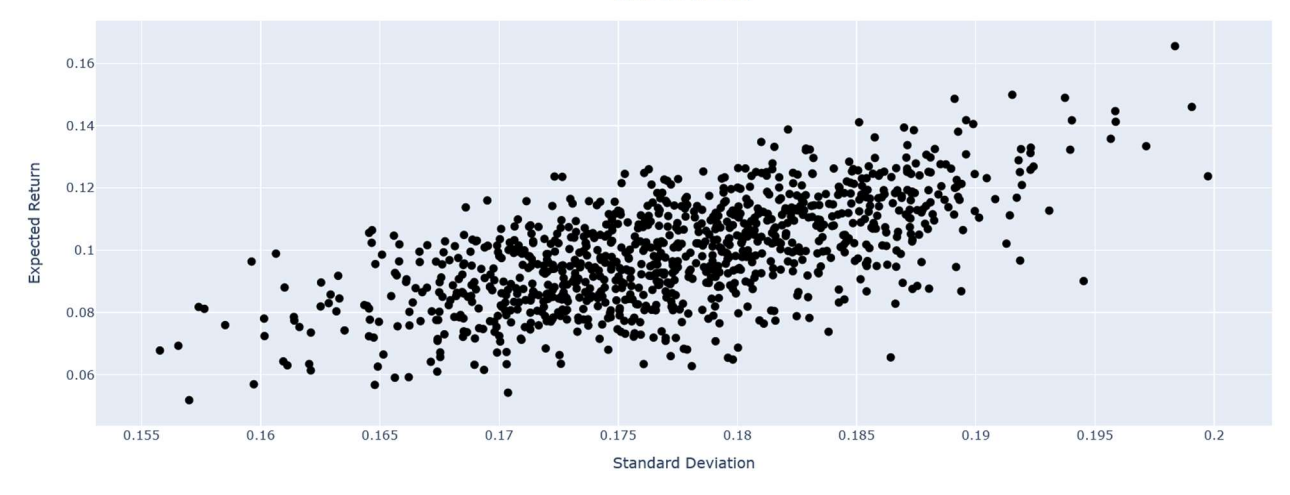

Figure 9. Risk vs. Return (Monthly Standard Deviation vs. Expected Return)

The default number of risk buckets that we have chosen is 5. Portfolios are ordered in ascending standard deviation and evenly distributed among the five risk buckets.

```
num buckets = 5df sorted = df.sort values(by=['volatility']) # Sort portfolios in increasing order of
 standard deviation
risk_buckets = np.array_split(df_sorted, num_buckets) # Split into 5 risk buckets
```
From each bucket, we pick out the portfolio with the highest Sharpe ratio and store other details about the assets that make up the portfolio such as allocation and expected return.

```
portfolios = [] # Store for top portfolios in each bucket
for i in range(num buckets):
  bucket df = risk buckets[i]
  max sr = bucket df.loc[backet df['sharep ratio'].idxmax() ] # Max Sharpe ratioassets info = [] # Asset Information
  for a in assets:
     assets_info.append({ 
       'asset': a,
      'allocation': max sr[a],
      'return': ret_vol_sr['return'][a],
       'volatility': ret_vol_sr['volatility'][a],
      'sharpe_ratio': ret_vol_sr['sharpe_ratio'][a]
     })
```

```
 # Portfolio Information
  obj = { 
   "risk_level": i+1,
   "portfolio": {
     "return": max_sr['return'],
     "volatility": max_sr['volatility'],
    "sharpe ratio": max sr['sharpe ratio']
 }, 
  "assets": assets info
 }
```

```
 portfolios.append(obj)
```
The details of each portfolio suggestion are summarized into a table below.

```
result = pd.DataFrame(columns=['return','volatility','sharpe_ratio']) 
for i in range(num buckets):
 bucket port = portfolios[i]['portfolio']
  result = result.append({}'return': bucket port['return'],
      'volatility': bucket_port['volatility'], 
      'sharpe_ratio': bucket port['sharpe_ratio'],
   }, ignore_index=True) 
result.index.name = 'Risk Level'
result.index += 1
```
## return volatility sharpe ratio

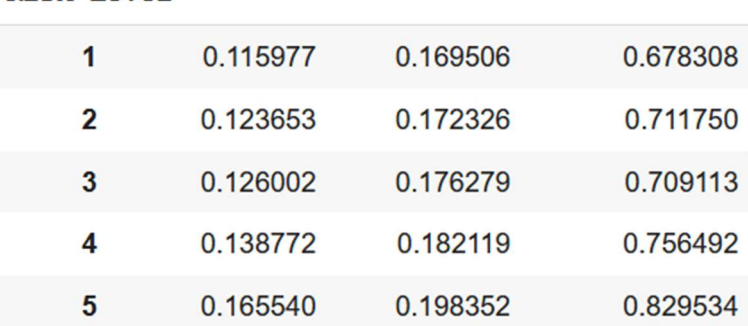

**Risk Level** 

Figure 10. Summary of Leading Portfolios

#### Results

The results table from Figure 10 is extended to show the exact allocations of assets in each portfolio. Figure 11 shows the complete information that will be used on the application interface to provide users with details of the portfolio of interest.

```
result cols = assets + ['return','volatility','sharpe ratio']
result = pd.DataFrame(columns=result_cols) 
for i in range(num buckets):
  bucket = portfolios[i] 
  bucket_port = bucket['portfolio'] 
   allocations = [x['allocation'] for x in portfolios[i]['assets']] + [bucket_port['ret
urn'], bucket_port['volatility'], bucket_port['sharpe_ratio']]
   result.loc[len(result)] = allocations 
result.index.name = 'Risk Level'
result.index += 1
```

|                | <b>AAVE</b> | <b>ADA</b>                                                                                                    | <b>AXS</b> | <b>BTC</b> | <b>CRV</b> | DOT | ETH | <b>FTT</b> | KNC | LINK | LTC | MATIC | <b>SAND</b> | UNI | <b>XLM</b> | XRP | <b>XTZ</b> |          | return volatility sharpe ratio |
|----------------|-------------|----------------------------------------------------------------------------------------------------|------------|------------|------------|-----|-----|------------|-----|------|-----|-------|-------------|-----|------------|-----|------------|----------|--------------------------------|
| Risk Level     |             |                                                                                                    |            |            |            |     |     |            |     |      |     |       |             |     |            |     |            |          |                                |
|                |             | 0.030006 0.041275 0.106063 0.062303 0.007636 0.003677 0.110834 0.112589 0.054480 0.045750 0.078855 0.094400 0.049981 0.024980 0.077354 0.023916 0.075900 0.115977 |            |            |            |     |     |            |     |      |     |       |             |     |            |     |            | 0.169506 | 0.678308                       |
| $\overline{2}$ |             | 0.058692 0.108393 0.082667 0.079666 0.027437 0.025974 0.094425 0.084720 0.007342 0.041215 0.038171 0.103280 0.090938 0.024134 0.004826 0.079202 0.048918 0.123653 |            |            |            |     |     |            |     |      |     |       |             |     |            |     |            | 0.172326 | 0 711750                       |
| $\mathbf{a}$   |             | 0.006172 0.026386 0.079499 0.055089 0.000870 0.090964 0.059152 0.077966 0.001132 0.139274 0.078888 0.101260 0.122948 0.003400 0.070278 0.023656 0.063066 0.126002 |            |            |            |     |     |            |     |      |     |       |             |     |            |     |            | 0.176279 | 0.709113                       |
|                |             | 0.038616 0.092368 0.096553 0.032131 0.042828 0.017095 0.032053 0.113418 0.074317 0.000318 0.072384 0.109989 0.114482 0.014336 0.030803 0.043185 0.075124 0.138772 |            |            |            |     |     |            |     |      |     |       |             |     |            |     |            | 0.182119 | 0.756492                       |
| 5              |             | 0.014601 0.091695 0.152795 0.014685 0.031495 0.066722 0.003593 0.009280 0.005766 0.091605 0.137774 0.070131 0.162982 0.067822 0.024784 0.022553 0.031718 0.165540 |            |            |            |     |     |            |     |      |     |       |             |     |            |     |            | 0 198352 | 0.829534                       |

Figure 11. Optimal Portfolios with Asset Allocations

The first observation is an important point to consider when comparing portfolios. Return seems to hold a strong positive correlation with volatility. This makes it difficult to choose because of the risk-reward trade-off that is set in place. Having access to the Sharpe ratios suggests one way to decide between several different portfolios. The decision that an investor makes will ultimately depend on his or her risk tolerance and investment goals. Another observation of the data frame above is the varying composition of assets in each portfolio. Assets like BTC and ETH are known to be less volatile than assets like LTC and SAND. Assets with low volatility tend to hold more weight in low-risk portfolios than assets with high volatility. In high-risk portfolios, assets with high volatility appear to take more space. This is a natural consequence and a direct connection of the risk-reward trade-off mentioned above.

To gain more insight from our results, we decided to modify our results for a comparison with a benchmark in broader markets such as the S&P 500 index.

```
start = datetime.today()-relativedelta(years=1, days=2) # Analyze 1-year histori-
cal data
end = datetime.today() 
sp500 = web.DataReader(['sp500'], 'fred', start, end) 
sp500 = sp500.pct_change() # Daily returns
performances = [sp500] # Track performances
data hist = data[data.index > start].pct change() # Crypto assets historical prices
for ind, p in enumerate(portfolios): 
 p assets = p['assets']p weights = [x['allocation'] for x in p assets]
 dcopy = data hits.copy() for i, col in enumerate(dcopy.columns): 
   dcopy[col] = dcopy[col].apply(lambda x: x * p weights[i])
```
 dcopy['risk\_level\_'+str(ind+1)] = dcopy.apply(lambda x: np.nansum(x)/sum([y if not m ath.isnan(float(x[i])) else 0 for (i, y) in enumerate(p weights)]), axis=1)

performances.append(dcopy['risk\_level\_'+str(ind+1)])

index\_ports\_returns = pd.concat(performances, axis=1)

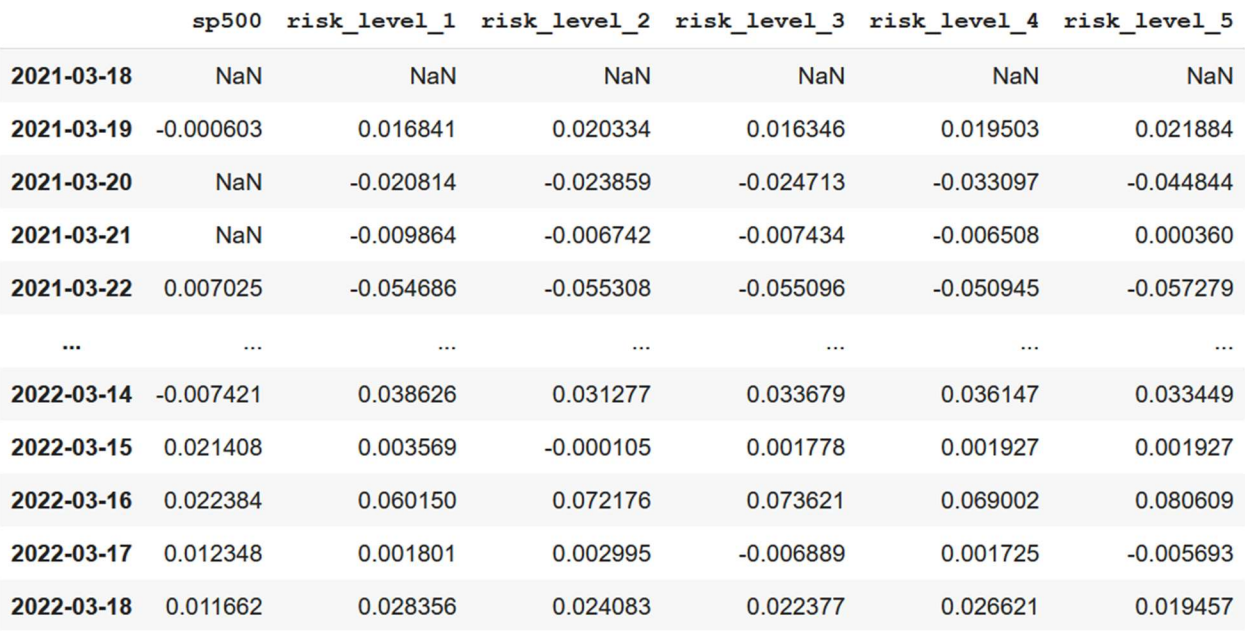

Figure 12. Daily Returns of S&P 500 and Portfolios (03/18/2021 – 03/18/2022)

A starting balance of \$10,000 is used to transform the daily returns into account balances. The historical performance tracks the price changes of the S&P 500 index alongside all five portfolios starting from March 18, 2021 and ending on March 18, 2022. Using daily returns, the closing balance at the end of each day is calculated in succession as seen below.

```
index ports returns.iloc[0] = 10000 # Starting balance
for enum, z in enumerate(index ports returns.columns):
  for i in range(1, len(index ports returns)):
    if np.isnan(index ports returns.iloc[i,enum]):
      index ports returns.iloc[i,enum] = index ports returns.iloc[i-
1,enum] # Take previous day balance if no data
else: where \mathcal{L} is the set of \mathcal{L} is the set of \mathcal{L} is the set of \mathcal{L} index_ports_returns.iloc[i,enum] = index_ports_returns.iloc[i-
1, enum] * (1+index ports returns.iloc[i,enum])
```

```
index ports returns = index ports returns.applymap(lambda x: round(x, 2))
```

| 2021-03-18 | 10000.00 | 10000.00 | 10000.00 | 10000.00 | 10000.00 | 10000.00 |
|------------|----------|----------|----------|----------|----------|----------|
| 2021-03-19 | 9993.97  | 10168.41 | 10203.34 | 10163.46 | 10195.03 | 10218.84 |
| 2021-03-20 | 9993.97  | 9956.77  | 9959.90  | 9912.29  | 9857.60  | 9760.59  |
| 2021-03-21 | 9993.97  | 9858.56  | 9892.76  | 9838.60  | 9793.45  | 9764.10  |
| 2021-03-22 | 10064.18 | 9319.43  | 9345.61  | 9296.53  | 9294.52  | 9204.82  |
| $\cdots$   | $\cdots$ |          |          |          |          | $\cdots$ |
| 2022-03-14 | 10658.03 | 17598.34 | 18946.96 | 17706.30 | 21500.67 | 21113.97 |
| 2022-03-15 | 10886.20 | 17661.15 | 18944.97 | 17737.78 | 21542.10 | 21154.65 |
| 2022-03-16 | 11129.88 | 18723.46 | 20312.35 | 19043.66 | 23028.55 | 22859.90 |
| 2022-03-17 | 11267.31 | 18757.18 | 20373.18 | 18912.46 | 23068.27 | 22729.75 |
| 2022-03-18 | 11398.71 | 19289.05 | 20863.84 | 19335.66 | 23682.38 | 23172.00 |
|            |          |          |          |          |          |          |

sp500 risk level 1 risk level 2 risk level 3 risk level 4 risk level 5

Figure 13. Historical Performance With \$10,000 Initial Balance

The data points from Figure 13 are plotted as shown. As expected, aggressive portfolios like Risk Level 4 and Risk Level 5 outperformed the other portfolios for most sessions over the past 12 months. In periods of high inflow and positive uptrend, the relative performance of these aggressive portfolios is much greater. However, the drawdown on these portfolios is typically worse during periods of decline.

Balance over Time

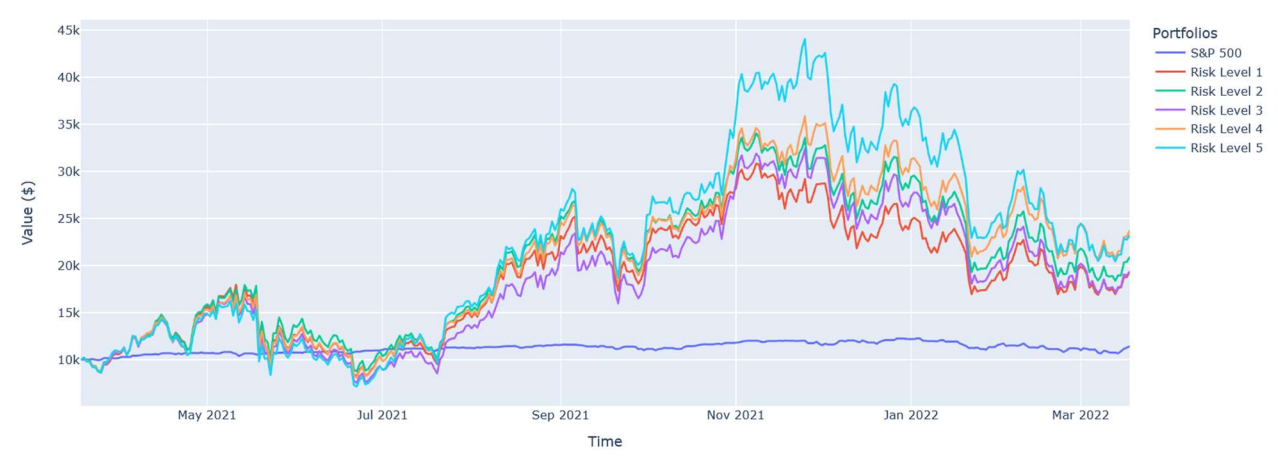

Figure 14. Historical Performance Comparison

### Testing

We ran a series of tests to confirm our assumptions of the relationship between volatility and return of portfolios. Figure 15 displays the complete set of results for each of the five risk levels over 20 iterations. For each iteration, we calculated the 1-year return, peak return, and drawdown for the corresponding portfolio in each risk bucket. The 1-year return is calculated by the percentage change between the starting and ending balances. The peak return is equal to the percentage change at the day of maximum portfolio balance. The drawdown column refers to the largest peak-to-trough decline in percentage over the observed past year.

|                | <b>Risk Level 1</b> |         |           | <b>Risk Level 2</b> |         |                 | <b>Risk Level 3</b> |         |                 | <b>Risk Level 4</b> |         |                 | <b>Risk Level 5</b> |         |           |
|----------------|---------------------|---------|-----------|---------------------|---------|-----------------|---------------------|---------|-----------------|---------------------|---------|-----------------|---------------------|---------|-----------|
| Run            | 1Y                  | Peak    | Drawdown  | 1Y                  | Peak    | <b>Drawdown</b> | <b>1Y</b>           | Peak    | <b>Drawdown</b> | 1Y                  | Peak    | <b>Drawdown</b> | <b>1Y</b>           | Peak    | Drawdown  |
| 1              | 66.76%              | 155.93% | $-54.73%$ | 74.46%              | 208.78% | $-54.18%$       | 120.97%             | 260.22% | $-49.66%$       | 126.90%             | 312.23% | $-54.18%$       | 139.19%             | 272.71% | $-53.28%$ |
| $\overline{2}$ | 90.50%              | 233.24% | $-50.34%$ | 142.07%             | 223.34% | $-50.60%$       | 90.10%              | 227.55% | $-49.94%$       | 117.33%             | 266.67% | $-52.95%$       | 140.39%             | 309.32% | $-51.97%$ |
| 3              | 88.36%              | 193.93% | $-52.52%$ | 85.47%              | 214.69% | $-55.63%$       | 135.16%             | 259.23% | $-51.79%$       | 114.87%             | 254.04% | $-53.22%$       | 150.21%             | 333.14% | $-53.41%$ |
| 4              | 70.02%              | 202.46% | $-52.66%$ | 87.13%              | 219.80% | $-56.39%$       | 125.67%             | 237.81% | $-56.41%$       | 104.85%             | 208.00% | $-54.07%$       | 143.09%             | 328.22% | $-54.02%$ |
| 5              | 108.13%             | 212.47% | $-52.82%$ | 97.40%              | 221.30% | $-54.80%$       | 81.51%              | 187.31% | $-54.37%$       | 155.60%             | 302.72% | $-54.46%$       | 119.55%             | 284.99% | -55.99%   |
| 6              | 119.81%             | 249.08% | $-49.48%$ | 96.77%              | 203.86% | $-52.03%$       | 126.69%             | 265.68% | $-51.06%$       | 119.53%             | 253.72% | $-54.10%$       | 117.44%             | 265.86% | $-59.40%$ |
| 7              | 83.16%              | 217.86% | $-55.40%$ | 110.17%             | 227.88% | $-51.55%$       | 99.88%              | 188.30% | $-54.09%$       | 126.32%             | 256.53% | $-51.90%$       | 151.66%             | 331.96% | $-56.11%$ |
| 8              | 110.55%             | 243.83% | $-55.76%$ | 115.11%             | 225.56% | $-53.46%$       | 111.50%             | 239.83% | $-52.66%$       | 128.10%             | 273.35% | $-51.06%$       | 160.58%             | 335.52% | $-54.61%$ |
| 9              | 85.16%              | 189.92% | $-52.65%$ | 109.92%             | 227.97% | $-52.75%$       | 120.09%             | 258.36% | $-51.23%$       | 101.27%             | 219.86% | $-53.48%$       | 128.98%             | 244.34% | $-52.67%$ |
| 10             | 91.78%              | 184.16% | $-57.38%$ | 99.64%              | 242.76% | $-54.16%$       | 87.00%              | 217.07% | $-54.22%$       | 140.91%             | 322.39% | $-52.91%$       | 197,08%             | 386.93% | $-52.75%$ |
| 11             | 105.75%             | 208.70% | $-53.40%$ | 142.06%             | 265.68% | $-53.48%$       | 119.29%             | 226.67% | $-50.52%$       | 102.23%             | 252.44% | $-53.65%$       | 154.04%             | 321.74% | $-53.64%$ |
| 12             | 74.03%              | 193.24% | $-54.97%$ | 103.08%             | 228.23% | $-55.53%$       | 107.33%             | 223.64% | $-53.05%$       | 134.30%             | 255.64% | $-55.62%$       | 143.59%             | 338.34% | $-51.58%$ |
| 13             | 111.97%             | 258.76% | $-49.28%$ | 125.87%             | 263.88% | $-52.45%$       | 117.34%             | 246.36% | $-50.69%$       | 113.60%             | 230.23% | $-51.87%$       | 131.67%             | 274.37% | $-52.64%$ |
| 14             | 80.12%              | 173.76% | $-55.15%$ | 96.82%              | 246.90% | $-55.17%$       | 131.96%             | 263.78% | $-53.24%$       | 159.05%             | 295.11% | $-53.41%$       | 156.18%             | 326.15% | $-53.05%$ |
| 15             | 104.20%             | 253.17% | $-55.84%$ | 74.46%              | 227.08% | $-56.14%$       | 81.45%              | 195.55% | $-55.41%$       | 175.19%             | 324.48% | $-51.00%$       | 147.07%             | 263.68% | $-54.10%$ |
| 16             | 86.57%              | 206.40% | $-56.00%$ | 117.94%             | 249.35% | $-53.11%$       | 97.90%              | 221.45% | $-54.04%$       | 101.96%             | 245.89% | $-55.18%$       | 122.05%             | 282.04% | $-54.95%$ |
| 17             | 95.21%              | 221.45% | $-50.11%$ | 99.85%              | 226.46% | $-53.65%$       | 120.14%             | 275.27% | $-54.71%$       | 141.83%             | 300.80% | $-52.87%$       | 137.01%             | 306.56% | $-55.12%$ |
| 18             | 71.70%              | 191.43% | $-54.50%$ | 107.05%             | 225.62% | $-52.39%$       | 165.51%             | 297.85% | $-53.93%$       | 129.40%             | 236.97% | $-51.40%$       | 127.23%             | 270.03% | $-55.04%$ |
| 19             | 90.40%              | 224.54% | $-57.85%$ | 132.75%             | 238.88% | $-53.20%$       | 108.10%             | 241.16% | $-51.68%$       | 141.77%             | 246.10% | $-54.69%$       | 143.03%             | 282.52% | $-52.10%$ |
| 20             | 90.66%              | 202.60% | $-53.32%$ | 98.98%              | 244.81% | $-51.98%$       | 127.88%             | 289.95% | $-55.87%$       | 149.95%             | 252.72% | $-53.84%$       | 184.31%             | 336.70% | $-51.98%$ |
| <b>Average</b> | 91.24%              | 210.85% | $-53.71%$ | 105.85%             | 231.64% | $-53.63%$       | 113.77%             | 241.15% | $-52.93%$       | 129.25%             | 265.49% | $-53.29%$       | 144.72%             | 304.76% | $-53.92%$ |

Figure 15. Test run statistics

Figure 16 shows a compiled and more comprehensive view of the test runs. One observation that can be made is the strictly increasing values of 1-year returns as risk level is increased. This is not taken by surprise because portfolios that are known to carry more risk tend to offer potentially higher return. The peak returns also show similar trends of increasing return. These values suggest the possible range of price movements on the upside over the past year. The drawdown, on the other hand, shows the possible change in the value of an investment. For each risk level, the decline appears to be in a tighter range compared to return. This outcome is generally ideal for an investor because it means that the downside of a risky portfolio is not as significant over the long run. The average drawdown of Risk Level 3 is -52.93%, meaning that the average peak-to-trough decline is less than the drawdowns of Risk Levels 1 and 2. This may entirely be a coincidence given the small difference between the values. However, it is important to keep note of this observation as it raises the question of whether a low-risk portfolio is always the safest option.

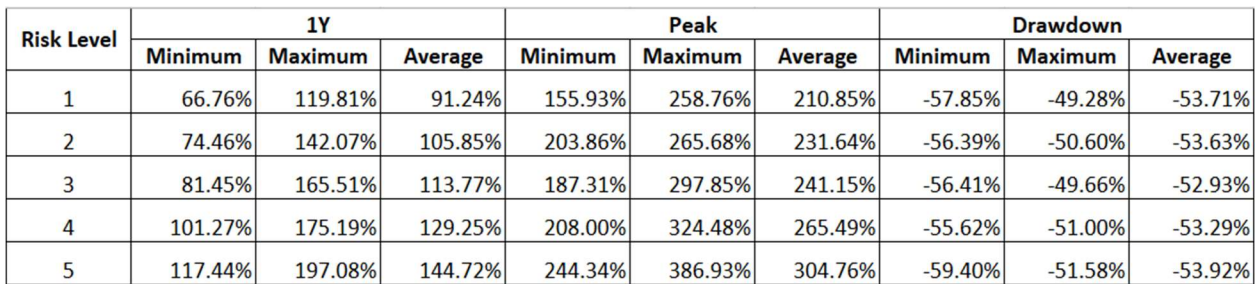

Figure 16. Compiled statistics

## **Conclusion**

The MPT algorithm is an effective approach of analyzing the risk and return associated with a given portfolio. It relies on calculations using historical data and is flexible with the study timeframe and risk measure types. For the problem that we are attempting to solve, which mainly concerns the development of a balanced portfolio of crypto assets, the current model is suitable. This is because the directional movement of assets in the crypto market has a strong positive correlation. In other words, it is not common for two portfolios to behave differently in terms of direction. As shown in Figure 14, all five portfolios display similar trends, only differentiating in magnitude.

There are some disadvantages to the current model. First, there is no regard for forecasting in the algorithm design. One of the ways an investor makes investment decisions is to look at a particular asset and choosing to buy, hold, or sell it based on its current state and an approximate prediction on its future price. By only using historical returns as the main source of data, it is not possible to make any statement on what will happen to a basket of assets within the next few months or years. Another problem with the current model is its inflexibility with varying investment time horizons. Because our algorithm currently uses monthly returns, it is most appropriate to use as a decision support tool for medium to long-term investors.

This research used mean-variance analysis on the historical data of crypto assets to produce multiple portfolios for various risk tolerance levels. The current baseline model provides well-diversified

investment ideas for all types of investors. The results generated are strongly supported by a sturdy mathematical model of multivariate analysis. There are ideas such as the points described above that will help to solidify the algorithm even further and allow expansion of our platform to offer a wider variety of features to investors.

## References

https://www.investopedia.com/terms/m/modernportfoliotheory.asp

https://www.quantconnect.com/tutorials/introduction-to-financial-python/modern-portfolio-theory

https://www.analyticsvidhya.com/blog/2021/04/portfolio-optimization-using-mpt-in-python/

https://cryptobriefing.com/modern-portfolio-theory-and-the-efficient-crypto-portfolio/

https://medium.com/geekculture/optimal-cryptocurrencies-portfolio-allocation-with-modern-portfoliotheory-in-python-66a0dc98ed65

https://www.investopedia.com/articles/07/sharpe\_ratio.asp

https://corporatefinanceinstitute.com/resources/knowledge/finance/portfolio-variance/